## Código HDB3

La denominación HDB3 proviene del nombre en ingles High Density Bipolar-3 Zeros que puede traducirse como código de alta densidad bipolar de 3 ceros.

En el mismo un 1 se representa con polaridad alternada mientras que un 0 toma el valor 0. Este tipo de señal no tiene componente continua ni de bajas frecuencias pero presenta el inconveniente que cuando aparece una larga cadena de ceros se puede perder el sincronismo al no poder distinguir un bit de los adyacentes.

Para evitar esta situación este código establece que en las cadenas de 4 bits se reemplace el cuarto 0 por un bit denominado bit de violación el cual tiene el valor de un 1 lógico.

En las siguientes violaciones, cadenas de cuatro ceros, se reemplaza por una nueva secuencia en la cual hay dos posibilidades

000V

B00V

Donde V es el bit de violación y B es un bit denominado bit de relleno.

La letra B indica un pulso con distinto signo que el pulso anterior.

La letra V indica un pulso con el mismo signo que el pulso que le precede.

Para decidir cual de las dos secuencias se debe utilizar se deben contar la cantidad de unos existentes entre la última violación y la actual. Si la cantidad es par se emplea la secuencia B00V y si es impar la secuencia 000V.

El primer pulso de violación lleva la misma polaridad del último 1 transmitido de forma de poder detectar que se trata de un bit de violación.

En la combinación B00V el bit de violación y el de relleno poseen la misma polaridad. Ejemplo 1:

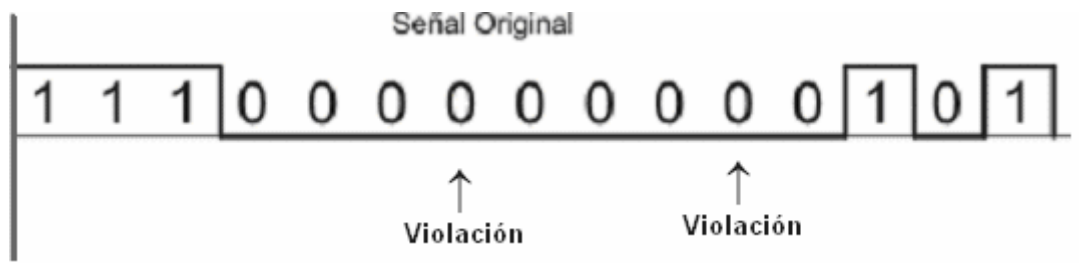

Sustituimos las secuencias de ceros por las secuencias de bitios correspondientes: En este caso los 4 primeros ceros se sustituyen por el bitio 000V y los cuatro siguientes por : B00V, quedando:

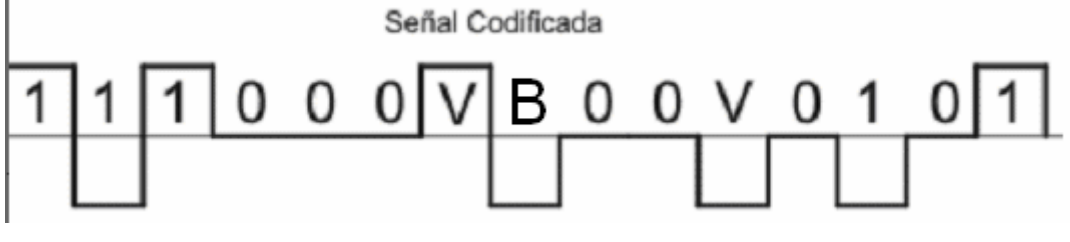

Ejemplo 2:

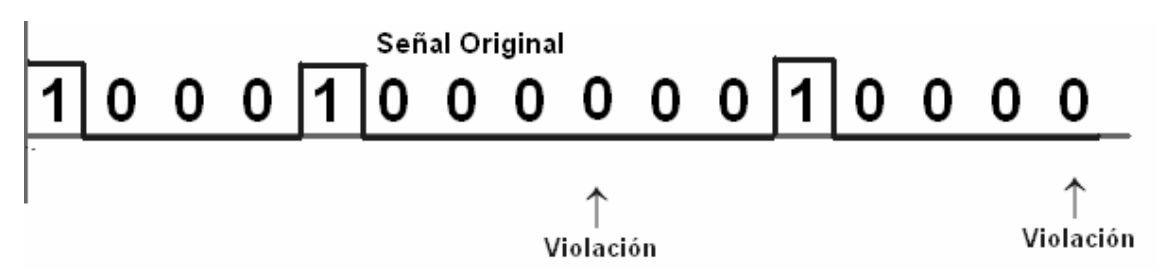

En este caso los 4 primeros ceros se sustituyen por el bitio B00V ya que tenemos un número par de unos antes de la violación y

los cuatro siguientes por : 000V, ya que entre la ultima violación y esta hay un número impar de unos, quedando la señal codificada como:

## Señal codificada

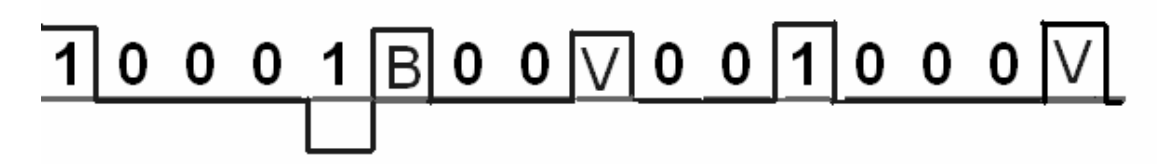

Ejemplo con el programa: (si funciona pero hay que saber distinguir la codificación valida de entre la codificación redundante, que no se porque la saca).

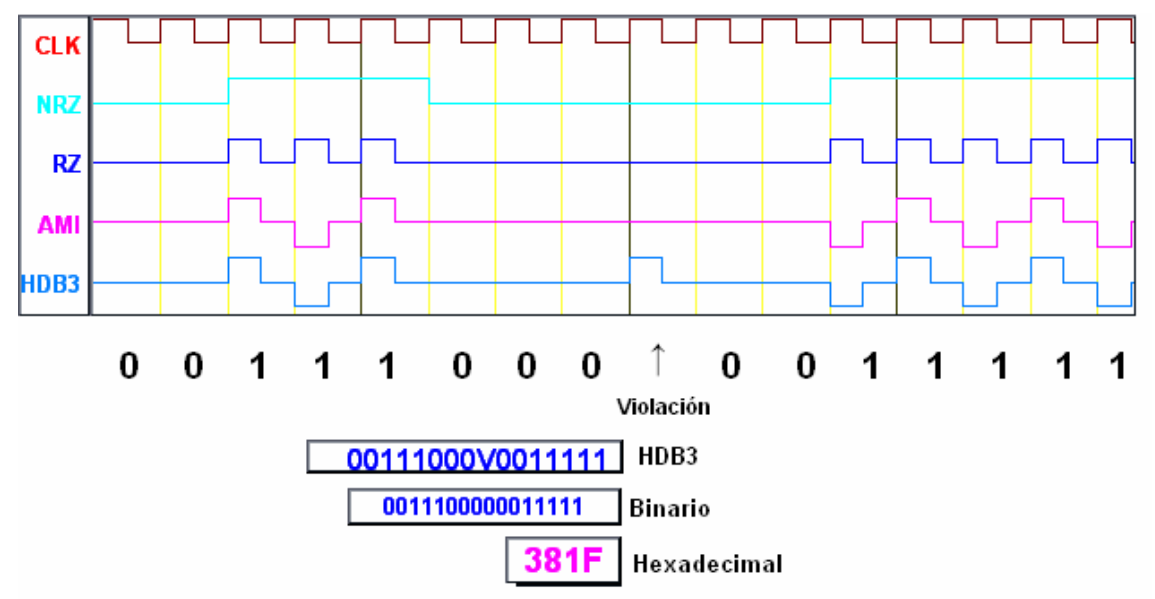

Explicación: Cuando se detecta la violación, se cuentan los unos (en este caso 3 unos) por tanto tendremos el bitio 000V y después ya no tenemos violación.

Para decodificar el HDB3 hay que sustituir el bitio 000V por 0000 y los restantes tal cual. Si tuviéramos un bitio tal como B00V también lo sustituiríamos por 0000.